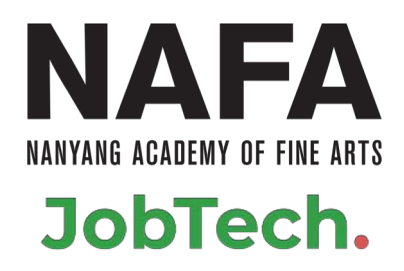

# **NAFA Career Services Portal - Talented.**

[This training guide is confidential and privileged. If this guide has been sent to you in error, please delete it immediately and notify us. Please do not copy, distribute or disseminate part or whole of this guide if you are not the intended recipient or if you have not been authorised to do so. We reserve the right, to the extent and under circumstances permitted by applicable laws, to retain, monitor and intercept the distribution of this guide. Thank you.]

## **Logging in.**

### NAFA **NANYANG ACADEMY OF FINE ARTS** JobTech.

#### **For Students**

https://nafa-dev.outsystemsenterprise.com/S3Web/

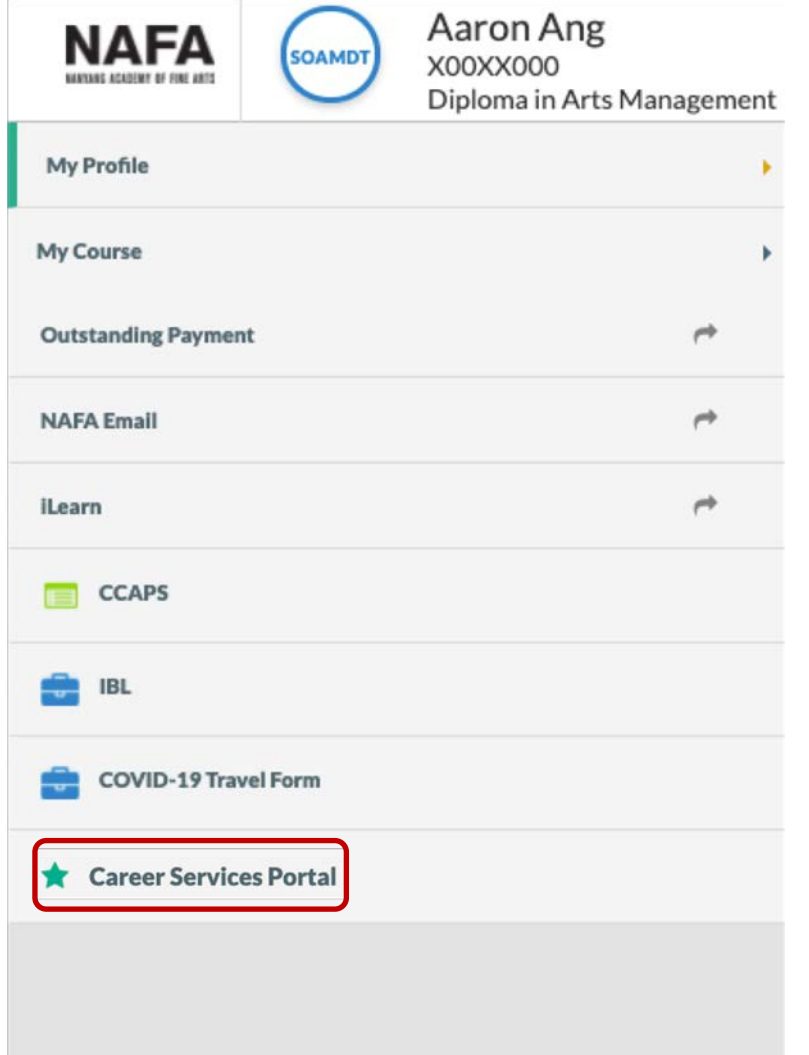

#### **For Alumni** https://nafa-dev.outsystemsenterprise.com/Nexus\_Alumni/ **NAFA** Career Services Portal **MY PROFILE** Manage your personal information here.

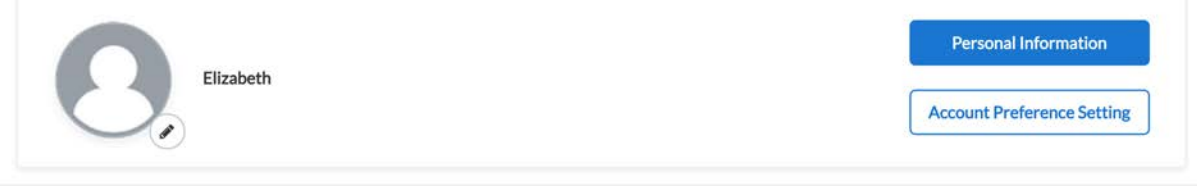

## **Upload your CV – Benefit from personalisation.**

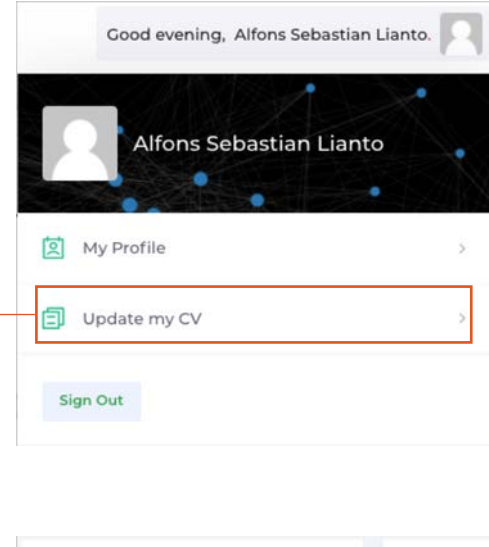

Click on your profile page -> Update my CV -> and upload your resume.

*Note that your resume must be in text file formats (.pdf, .docx, .doc, .html, .txt, .rtf etc). Although, you may embed images to the text files, it is advisable to use words when describing your work experiences and skills.*

Obtain personalized skills assessment, job recommendations and industry updates.

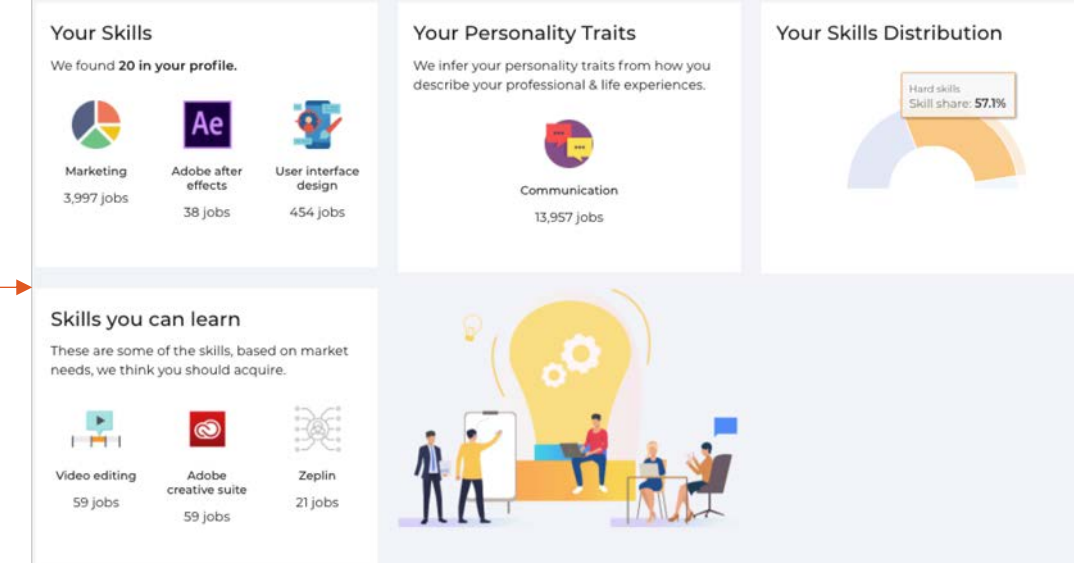

**►** Click on "Skills" to access the skills tab.

The skills tab is where you dive deeper into the information obtained from your CV, including your skills, personality traits, and skills you should learn.

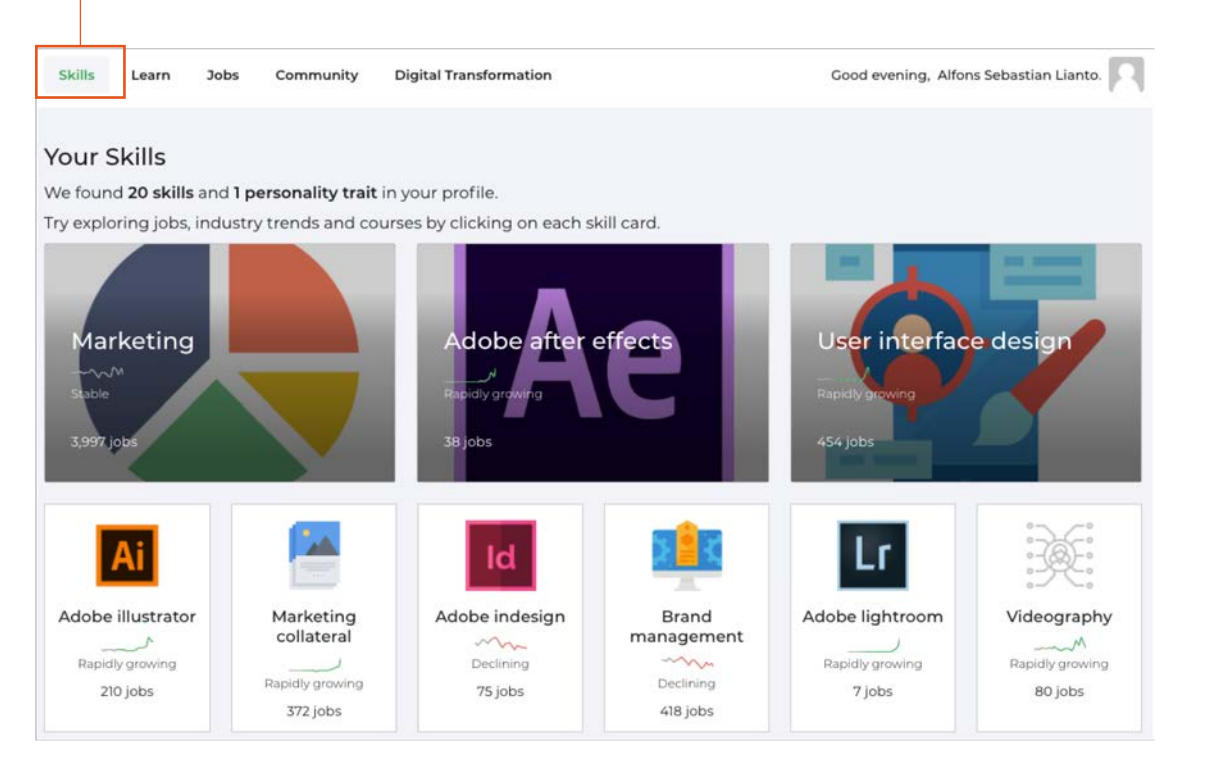

NAFA

**NANYANG ACADEMY OF FINE ARTS** 

JobTech.

## **Search for jobs and opportunities**

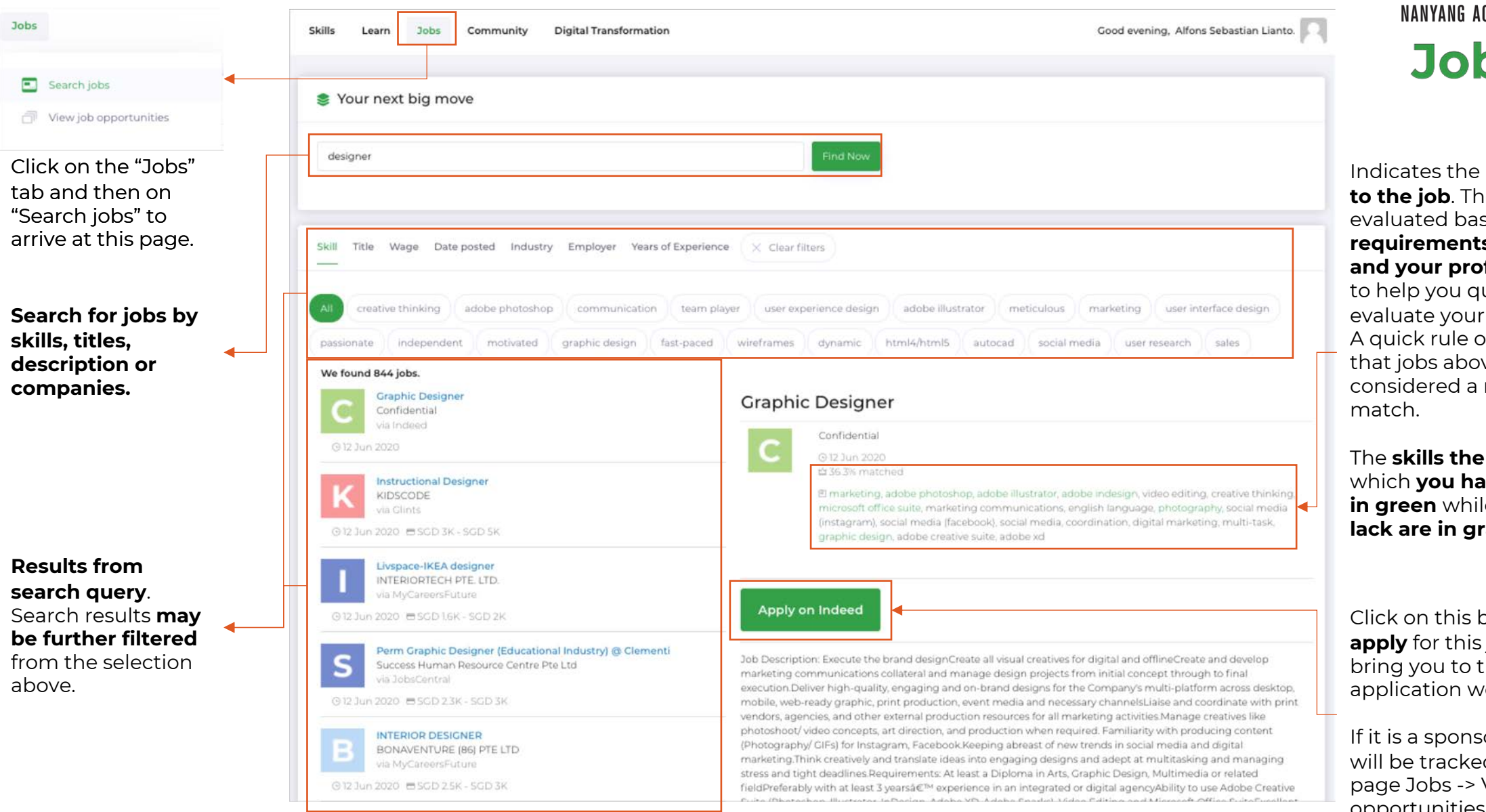

**NAFA CADEMY OF FINE ARTS bTech.** 

**match score the score is** sed on the **s** of that job **file** and serves uickly match. of thumb is ve 30% are relevant

**job requires** which **you have as well are**  le those you ray.

button to job. It will the actual ebsite.

iored job, it d under the View jobs opportunities.

## **Receive job recommendations**

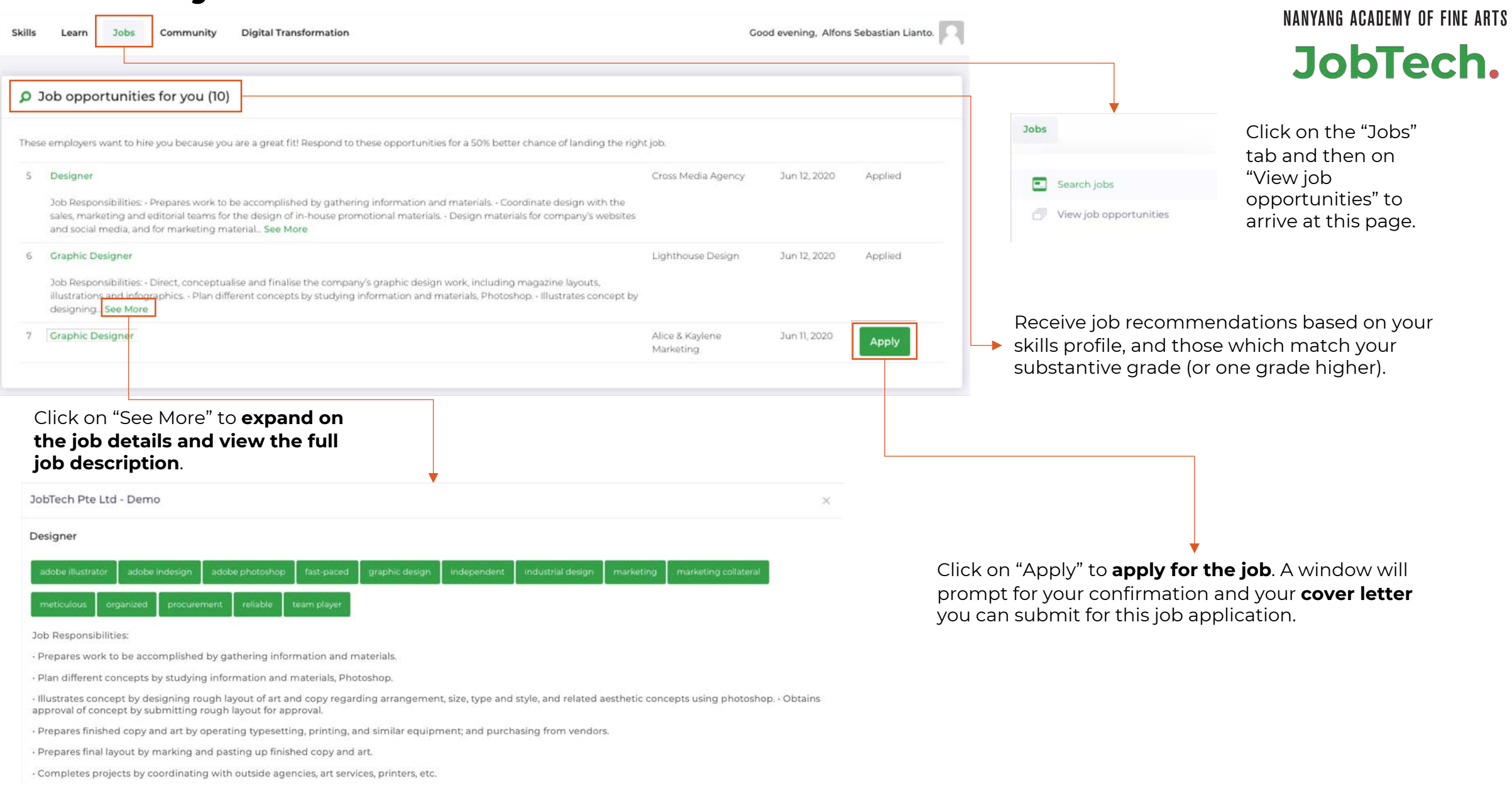

**NAFA** 

**NAFA** NANYANG ACADEMY OF FINE ARTS JobTech.

## **Support.**

**For queries**, please submit them here

• ecg@nafa.edu.sg